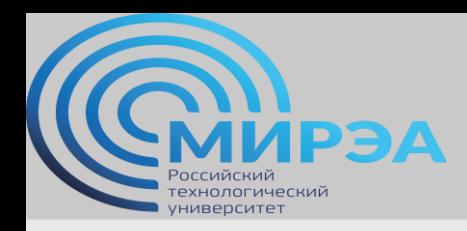

# Проектирование хранилищ данных

ФИО преподавателя: Смирнов Михаил Вячеславович

e-mail: [smirnovmgupi@gmail.com](mailto:smirnovmgupi@gmail.com)

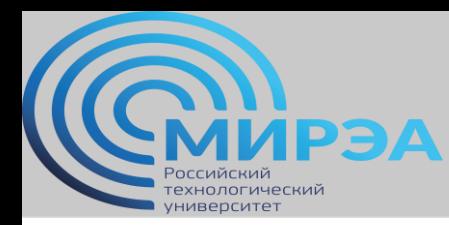

**Центр дистанционного обучения** 

образование в стиле hi tech

Лекция 5

# Процедуры ETL (extract, transform, load)

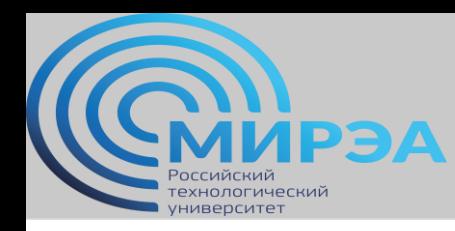

#### Вопросы лекции

- Определение и области применения ETL-процессов.
- Основные шаги процесса ETL.
- Понятие «автоматизированный пайплайн».
- Процесс идентификации ресурсов.
- Основные задачи трансформации данных.
- Формирование требований к процессу загрузки данных в хранилище.
- Техники загрузки данных.
- Ошибки, выявляемые при валидации данных после загрузки.

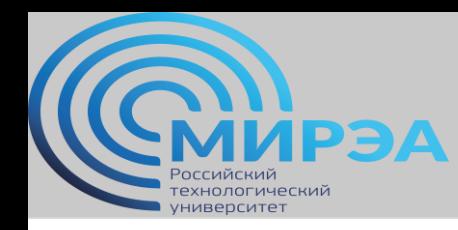

# Общее определение ETL-процессов данных

Представим себе ритейлера (например бытовой техники), у которого есть как онлайн, так и оффлайн-магазины. Очевидно, что back-end данных о продажах для этих двух вариантов будет разный (оффлайн вариант еще наверное суровый древний legacy).

При получении аналитической отчетности необходимо *совместить данные* этих двух систем в одном большом хранилище. Собственно, решение этой задачи и есть ETL в общем виде.

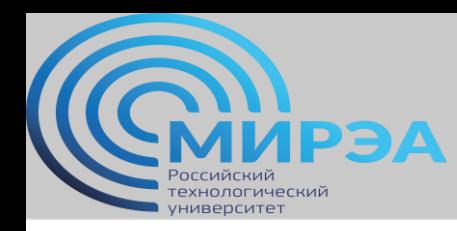

# Современные области применения ETL

- *Облачная миграция.* Процесс переноса данных и приложений в облако называют облачной миграцией. Она помогает сэкономить деньги, сделать приложения более масштабируемыми и защитить данные.
- *Хранилище данных.* Хранилище данных база данных, куда передают данные из различных источников, чтобы их можно было совместно анализировать в коммерческих целях.
- *Машинное обучение.* Машинное обучение метод анализа данных, который автоматизирует построение аналитических моделей.
- *Интеграция маркетинговых данных.* Маркетинговая интеграция включает в себя перемещение всех маркетинговых данных — о клиентах, продажах, из социальных сетей и веб-аналитики — в одно место, чтобы вы могли проанализировать их. ETL используют для объединения маркетинговых данных.

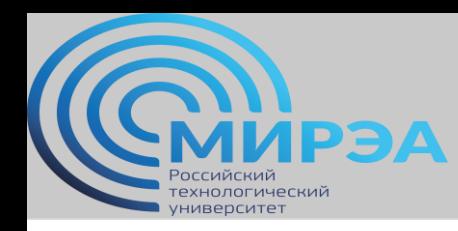

## Современные области применения ETL

- *Интеграция данных IoT.* То есть данных, собранных различными датчиками, в том числе встроенными в оборудование. ETL помогает перенести данные от разных IoT в одно место, чтобы вы могли сделать их подробный анализ.
- *Репликация базы данных* данные из исходных баз данных копируют в облачное хранилище. Это может быть одноразовая операция или постоянный процесс, когда ваши данные обновляются в облаке сразу же после обновления в исходной базе.
- *Бизнес-аналитика.* Бизнес-аналитика процесс анализа данных, позволяющий руководителям, менеджерам и другим заинтересованным сторонам принимать обоснованные бизнес-решения.

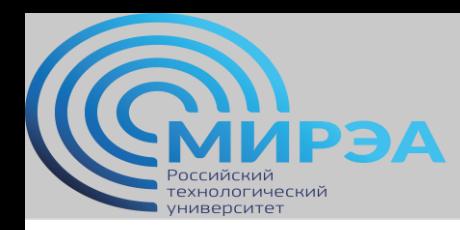

# Типовая последовательность шагов процесса ETL

- Определение данных, которые следует переместить в хранилище.
- Определение всех внешних и внутренних источников данных.
- Подготовка mapping для всех элементов данных из источников.
- Формирование правил извлечения, трансформации и загрузки данных (см. файл template\_ETL\_processes.doc).
- План агрегации данных в таблицах (где это необходимо).
- Написание кода ETL процедур (интерфейс или, например Python).
- ETL для таблиц измерений.
- ETL для таблиц фактов.

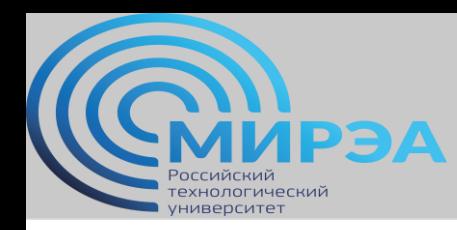

#### Результат ETL – автоматизированные «пайплайны»

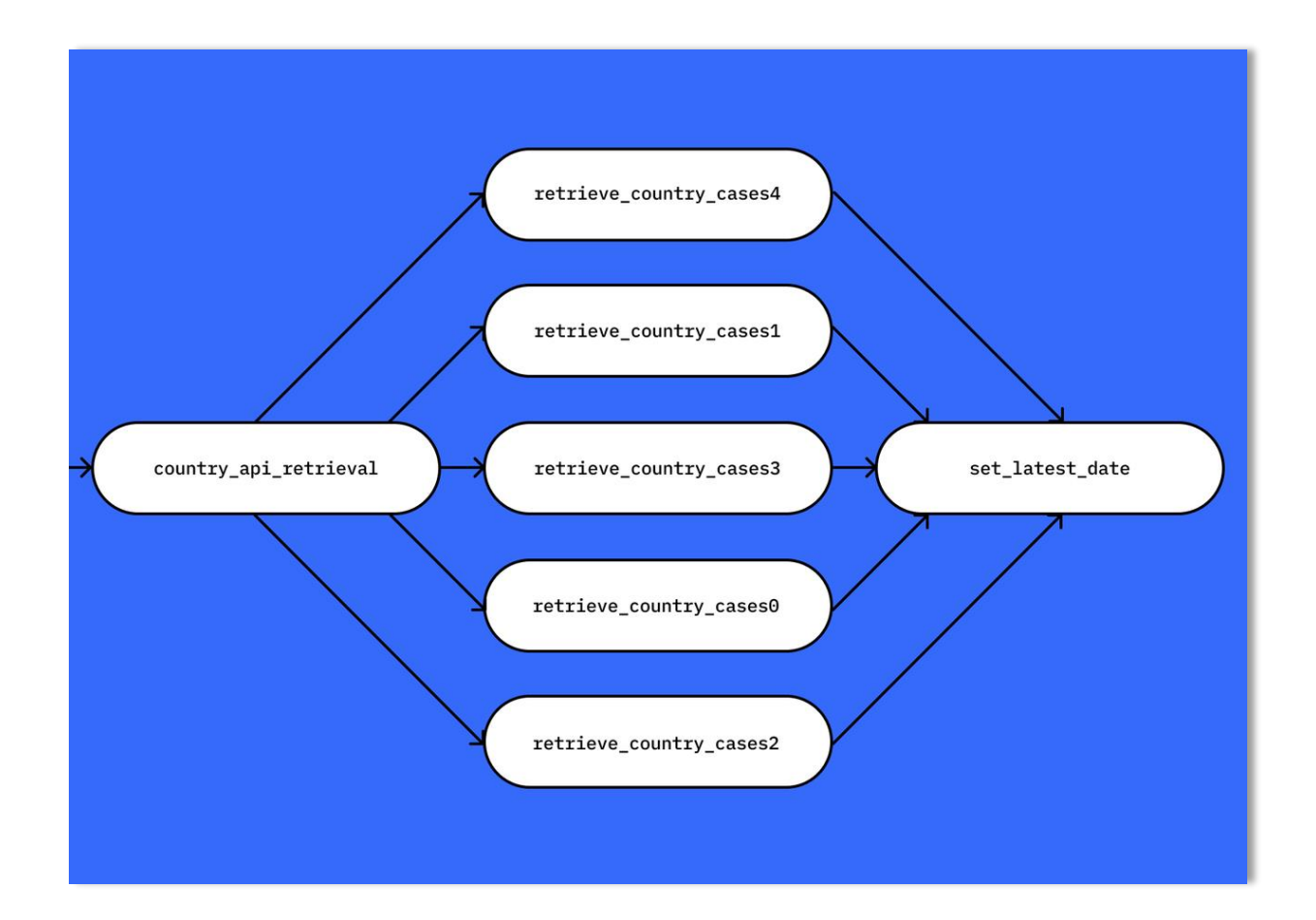

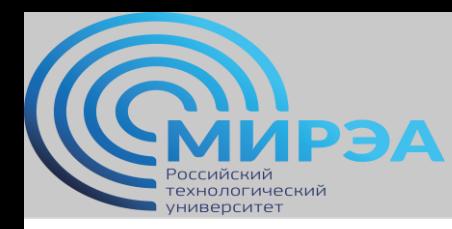

**Центр дистанционного обучения** 

образование в стиле hi tech

## Пайплайн SSIS

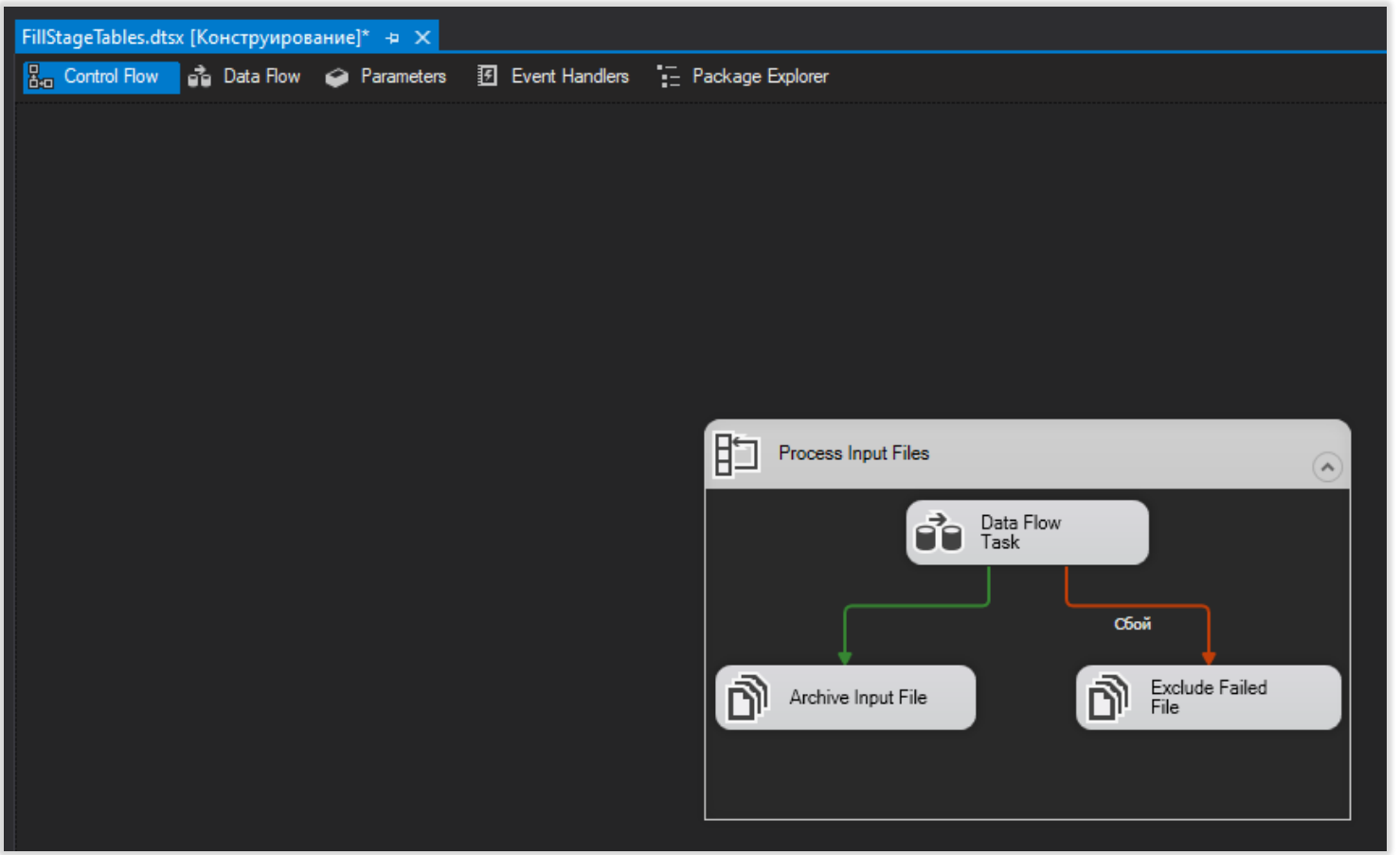

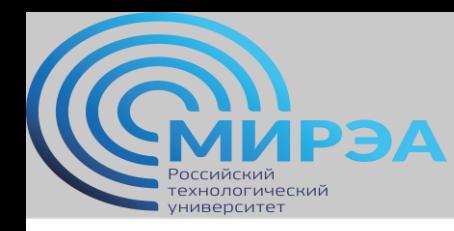

# Процесс идентификации ресурсов (extract)

- Составление простого списка метрик или фактов для всех таблиц фактов в хранилище.
- Составление простого списка атрибутов измерений для всех измерений.
- Для каждого элемента из обоих списков подобрать актуальный источник данных из имеющихся на входе (для одного элемента может быть несколько источников, выбирать доверенный).
- Если в одно значение хранилища приходят объединенные данные из нескольких источников (дата или id), сформировать правила объединения. В обратном случае, сформировать правила разбиения (операторы SQL, внимание!).
- Определить значения «по умолчанию».

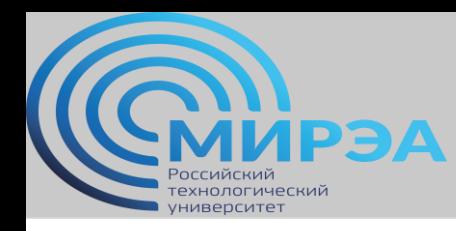

#### Основные задачи трансформации данных

- *Выбор* формирование массивов данных из источников (целиком или фрагментарно), для переноса в хранилище.
- *Разделение/соединение данных* (часто соединение, редко разделение).
- *Конверсия* большой набор задач, применяемых к данным в массивах с целью стандартизации данных из разных источников, а также повышения «понятности» и «полезности» данных для пользователей.
- *Агрегация* добавление свойства «гранулярности» к данным в массивах.
- *Насыщение* изменение порядка, упрощение столбцов с данными в таблицах с целью более удобного их представления.

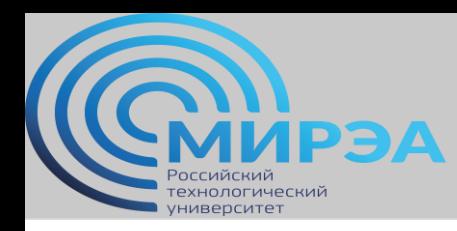

# Требования к процессу загрузки данных (Load)

- Учет требований бизнеса по длительности итераций процессов загрузки данных в хранилище (загрузка в течение недели готовых в исходных системах наборов данных в 40 итераций по 1 часу в нерабочее время…).
- Проектирование технических справочников в случае загрузки данных «набегающей волной» (обновление одних и тех же наборов данных в течение последовательных периодов).
- Обеспечение «версионности» наборов данных за счет создания технических справочников для ведения конфигураций и обеспечения поточности загрузок.
- Деление пакетов данных по количеству исполнителей, ответственных за их заполнение (выделение «быстрых» и «медленных» пакетов данных для существенной оптимизации времени загрузки).

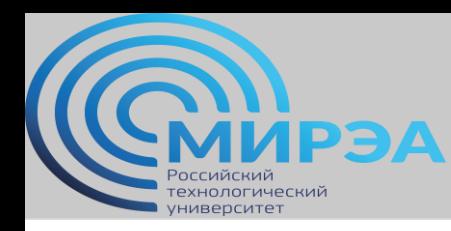

#### Техники загрузки данных в хранилище

- Простая загрузка. Обычная загрузка в пустые измерения и таблицы хранилища. Если измерения и таблицы не пустые, сперва они очищаются, затем грузятся данные.
- Загрузка добавлением. Грузятся только те данные, дубликатов которых еще нет в хранилище. Все спорные ситуации до дублирующийся данным решаются функциями или администратором.
- «Разрушительное слияние». Добавляет новое, заменяет старое.
- «Созидательное слияние». Добавляет новое, дополняет старое.

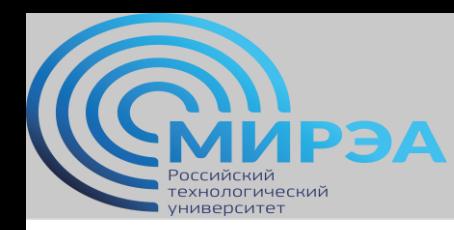

#### Техники загрузки данных в хранилище

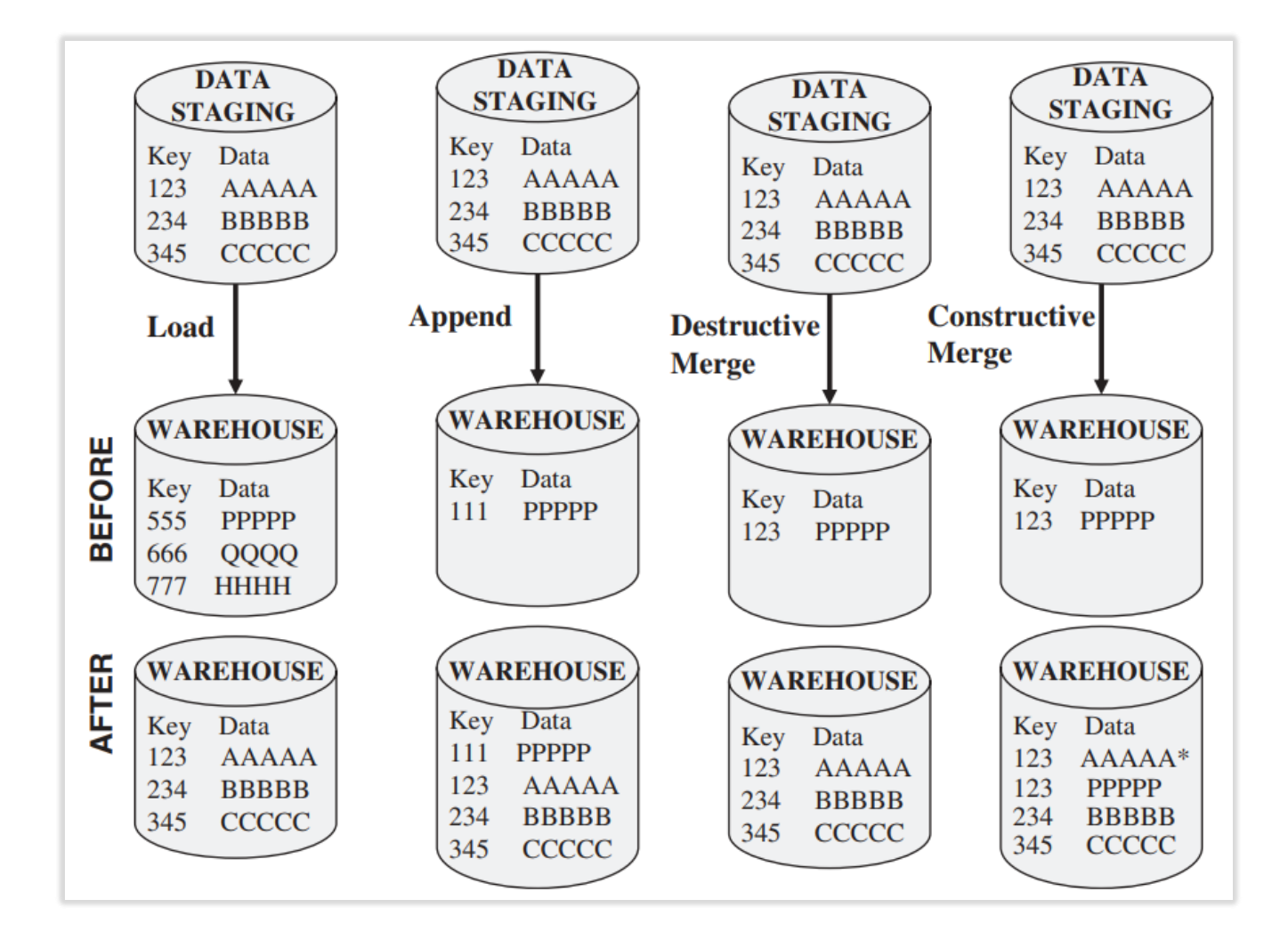

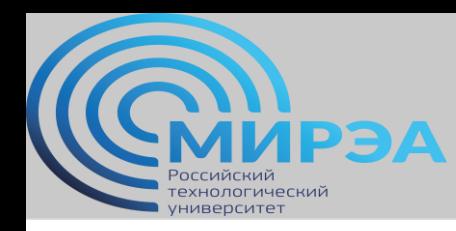

# Возможные ошибки при валидации данных. Перечисление и текст.

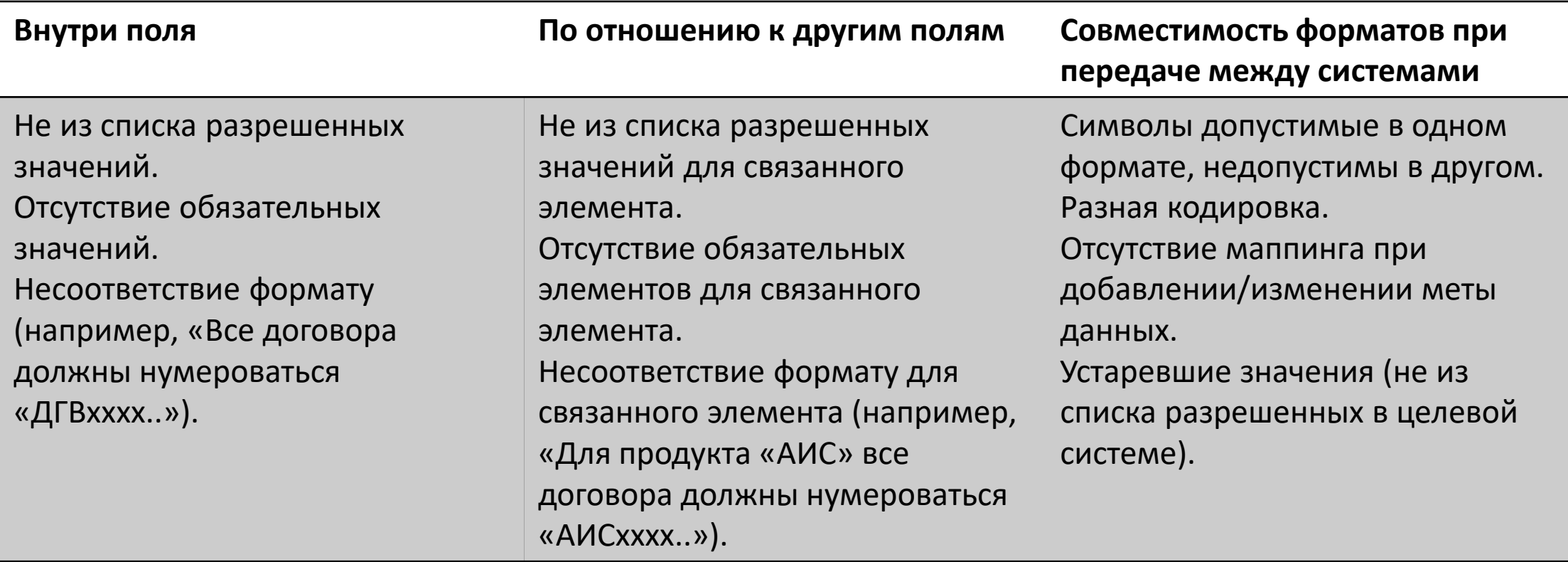

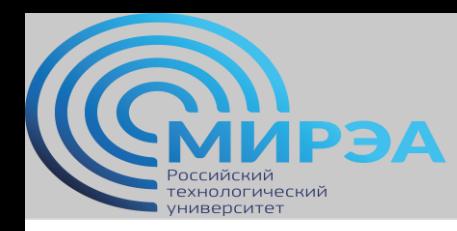

# Возможные ошибки при валидации данных. Числа и порядки.

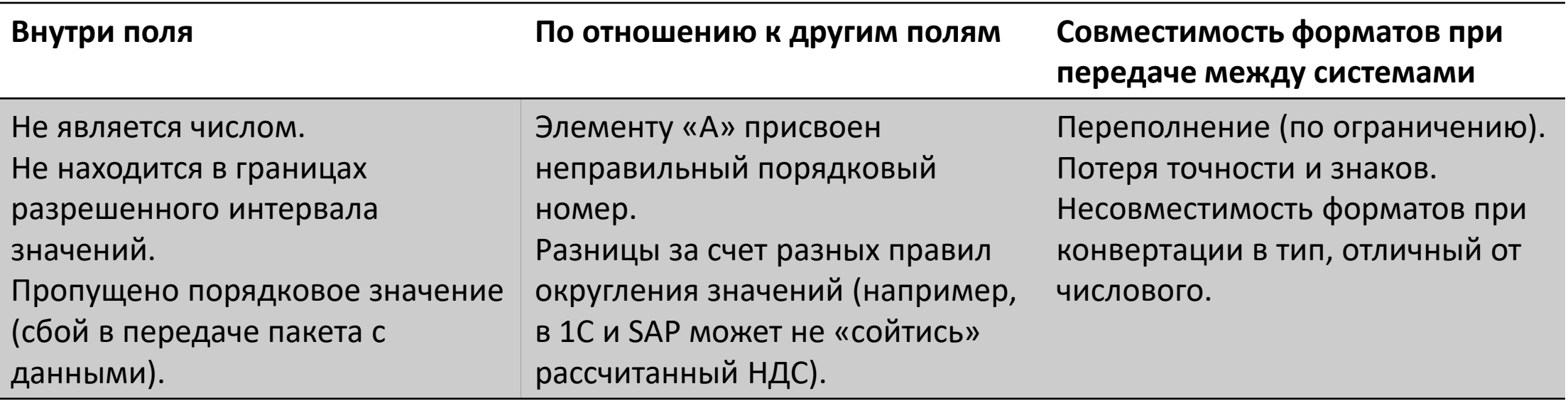

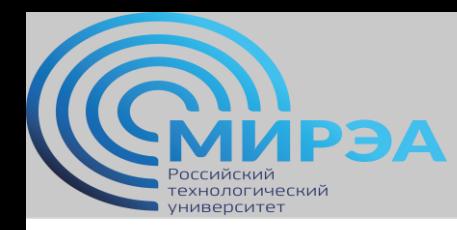

# Возможные ошибки при валидации данных. Даты и периоды.

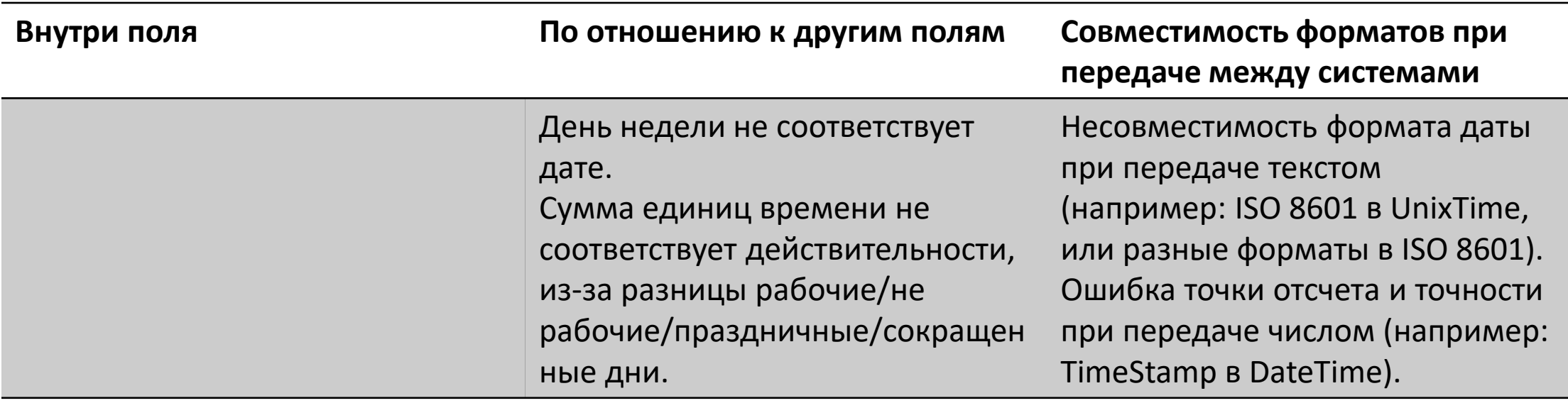

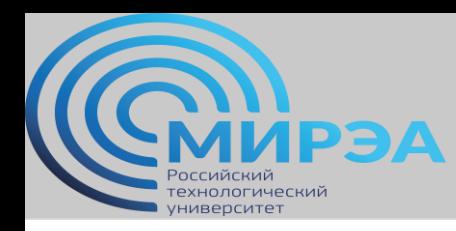

### Самостоятельное изучение и кейсы

- Ponniah Data warehousing. Fundamentals for IT Professionals, стр. 284-308.
- Что такое ETL: как справиться с анализом big data, [https://mcs.mail.ru/blog/chto-takoe-etl-ili-kak-spravitsya-s-analizom](https://mcs.mail.ru/blog/chto-takoe-etl-ili-kak-spravitsya-s-analizom-big-data)[big-data](https://mcs.mail.ru/blog/chto-takoe-etl-ili-kak-spravitsya-s-analizom-big-data)
- Как ETL-процессы помогают анализировать большие данные, <https://practicum.yandex.ru/blog/chto-takoe-etl/>
- Основные функции ETL-систем, <https://habr.com/ru/post/248231/>
- Apache Airflow: делаем ETL проще, <https://habr.com/ru/post/512386/>

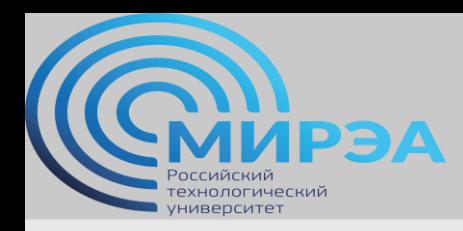

**Центр дистанционного обучения** 

образование в стиле hi tech

# Спасибо за внимание!